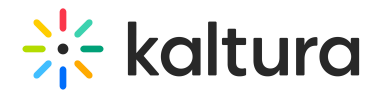

### **Custom-5.x.x-Modules**

Last Modified on 12/22/2020 12:49 pm IST

### Adminembed

This is a custom module that allows users to generate KMC-like embed codes. Also supports embed code generation for Interactive Video entries.

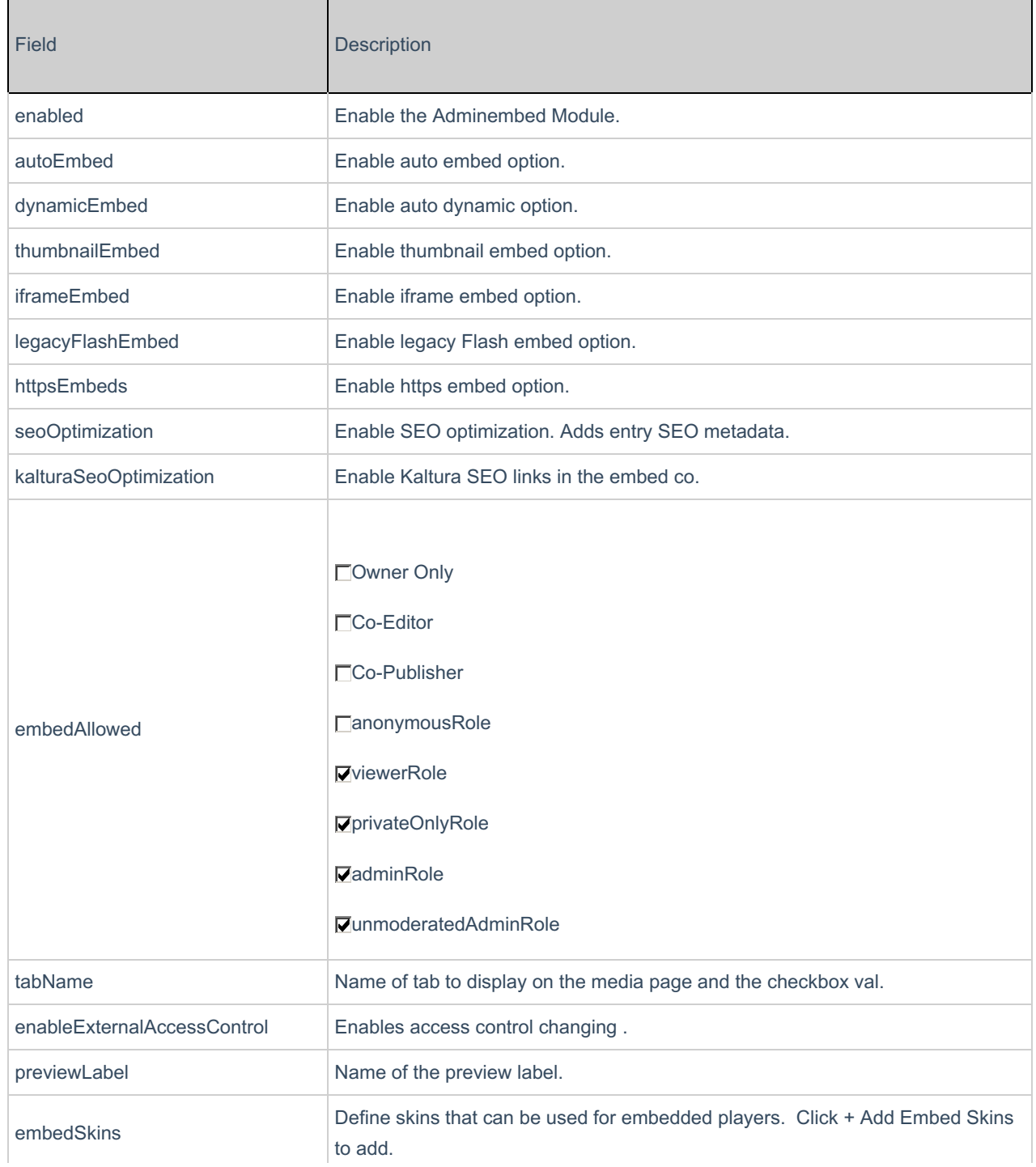

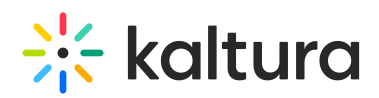

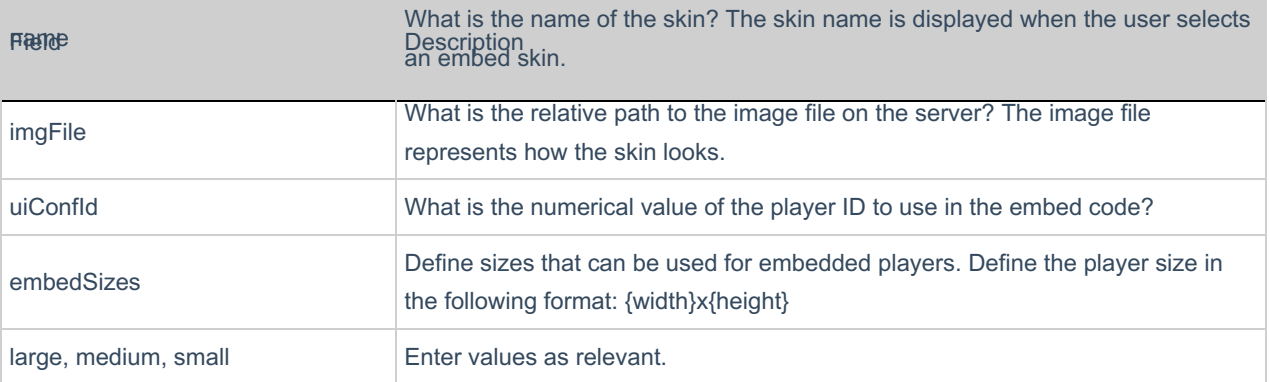

#### Annoto

**NOTE:** To configure the Annoto module, make sure you have the key and secret that you received from Annoto.

This module adds Annoto support to the Kaltura players, and Annoto Analytics to channels.

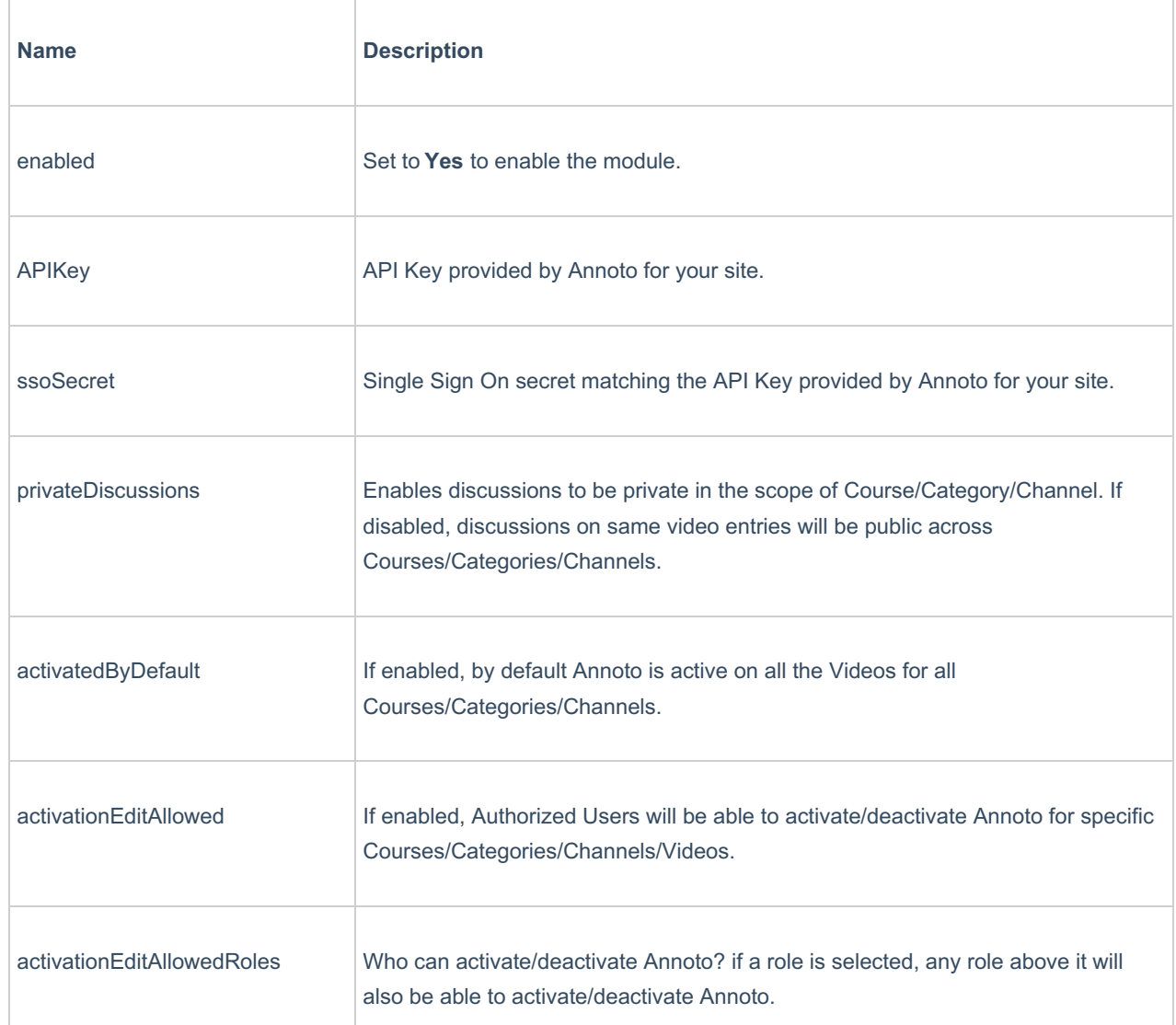

# $\frac{1}{26}$  kaltura

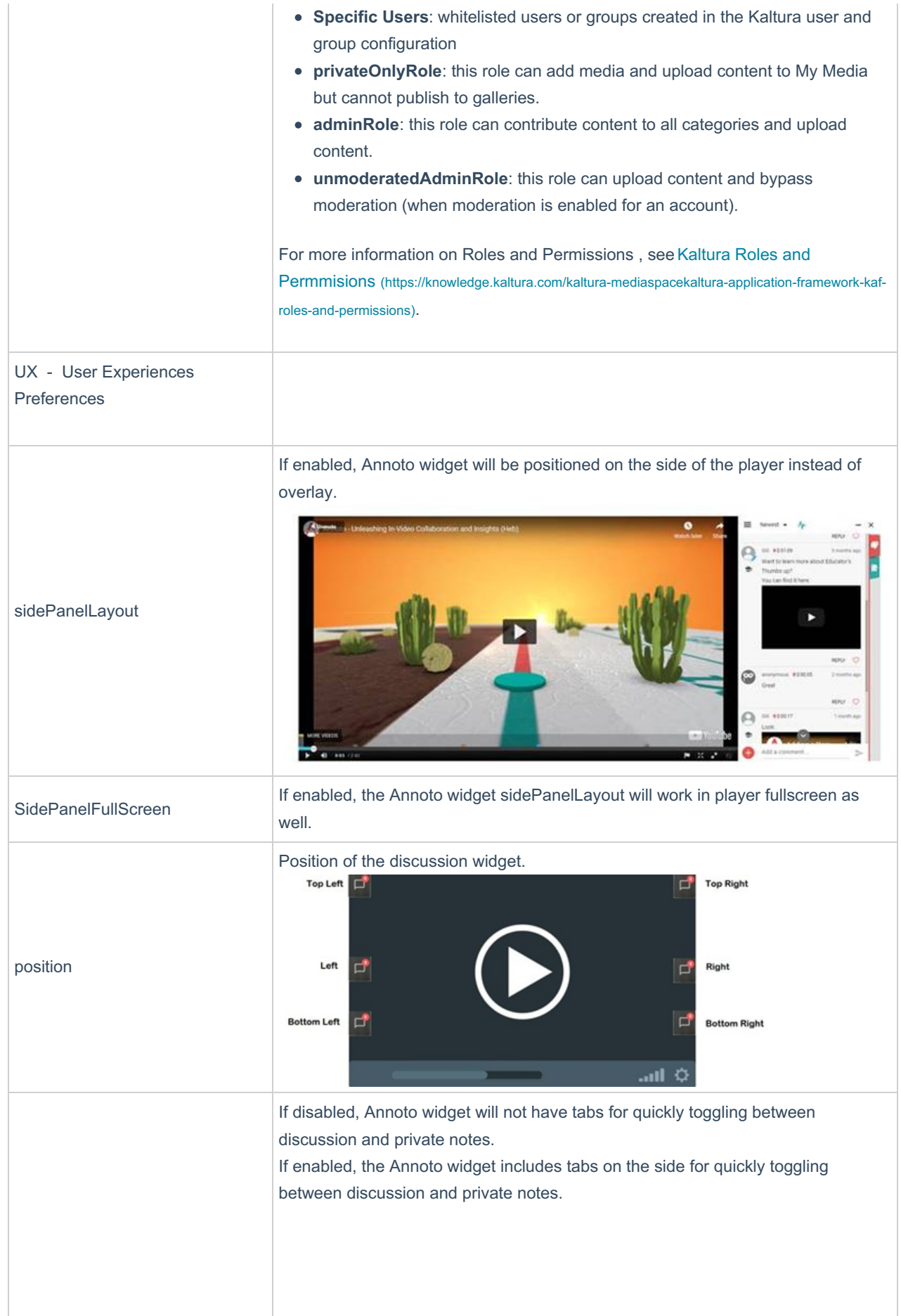

### $\frac{1}{26}$  kaltura

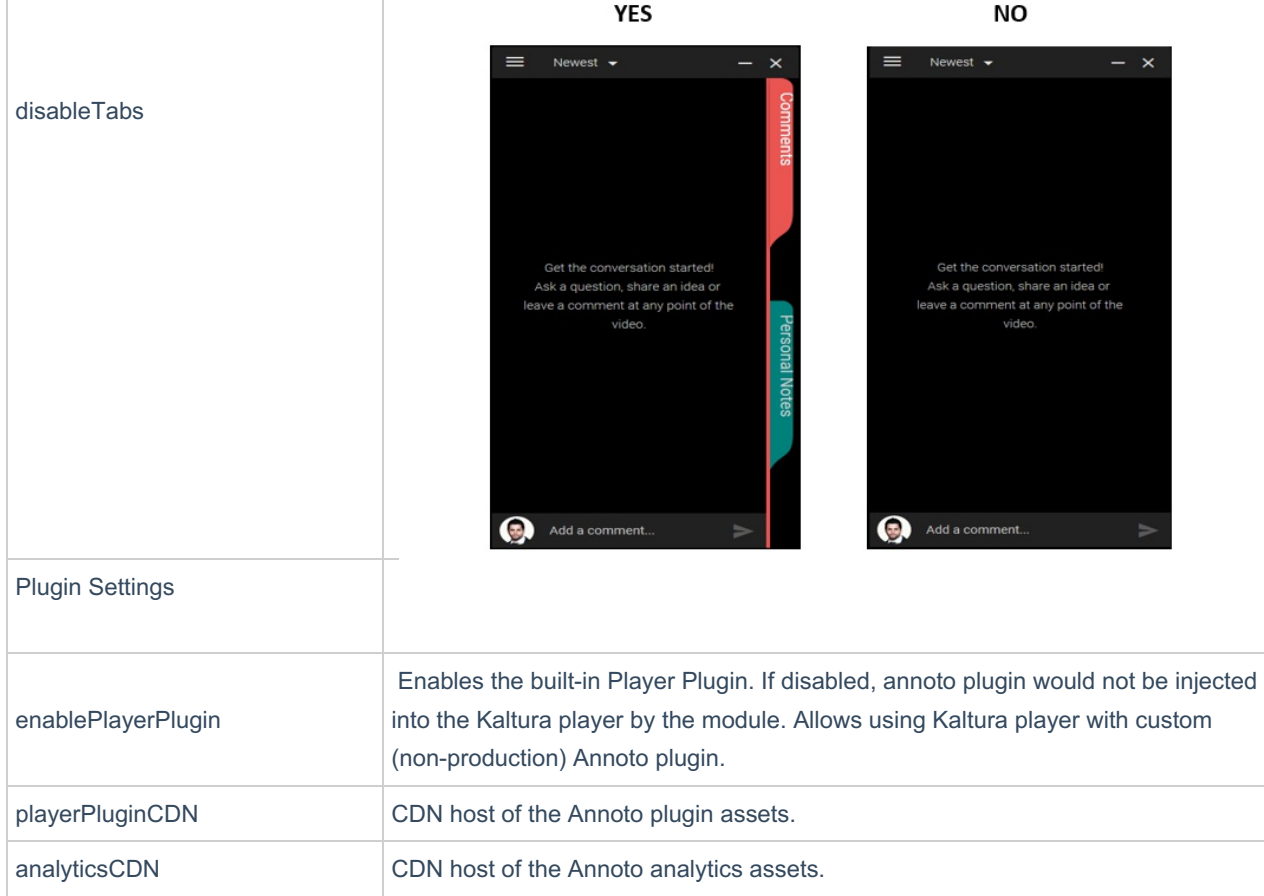

#### Newrow

The Newrow Module allows you to open a Real Time Room from the Kaltura Media Gallery, User Private Room and from Newrow KAF by Kaltura Resource (Check Newrowkaf Module). The Newrow Live Room enables you to play Kaltura content in the room and automatically upload a recorded session to Kaltura.

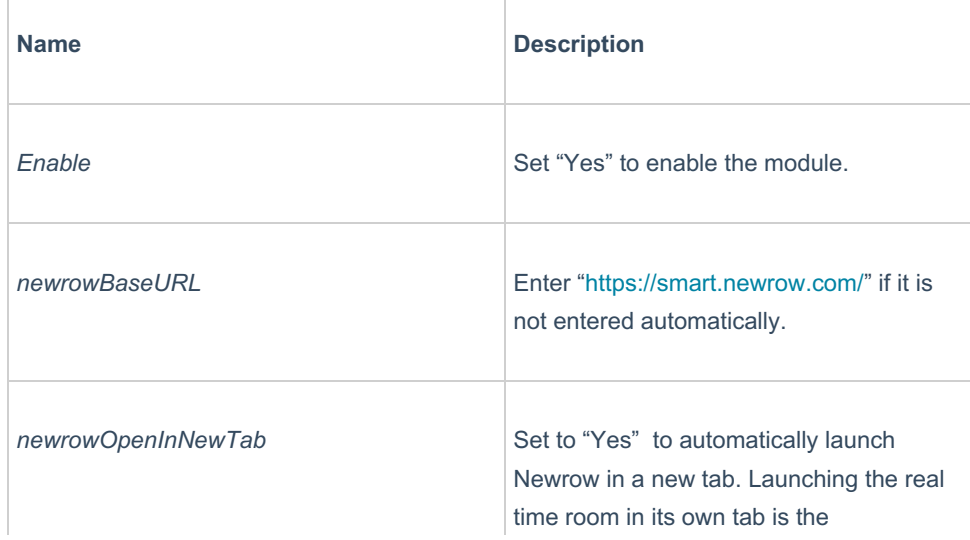

# $\frac{1}{26}$  kaltura

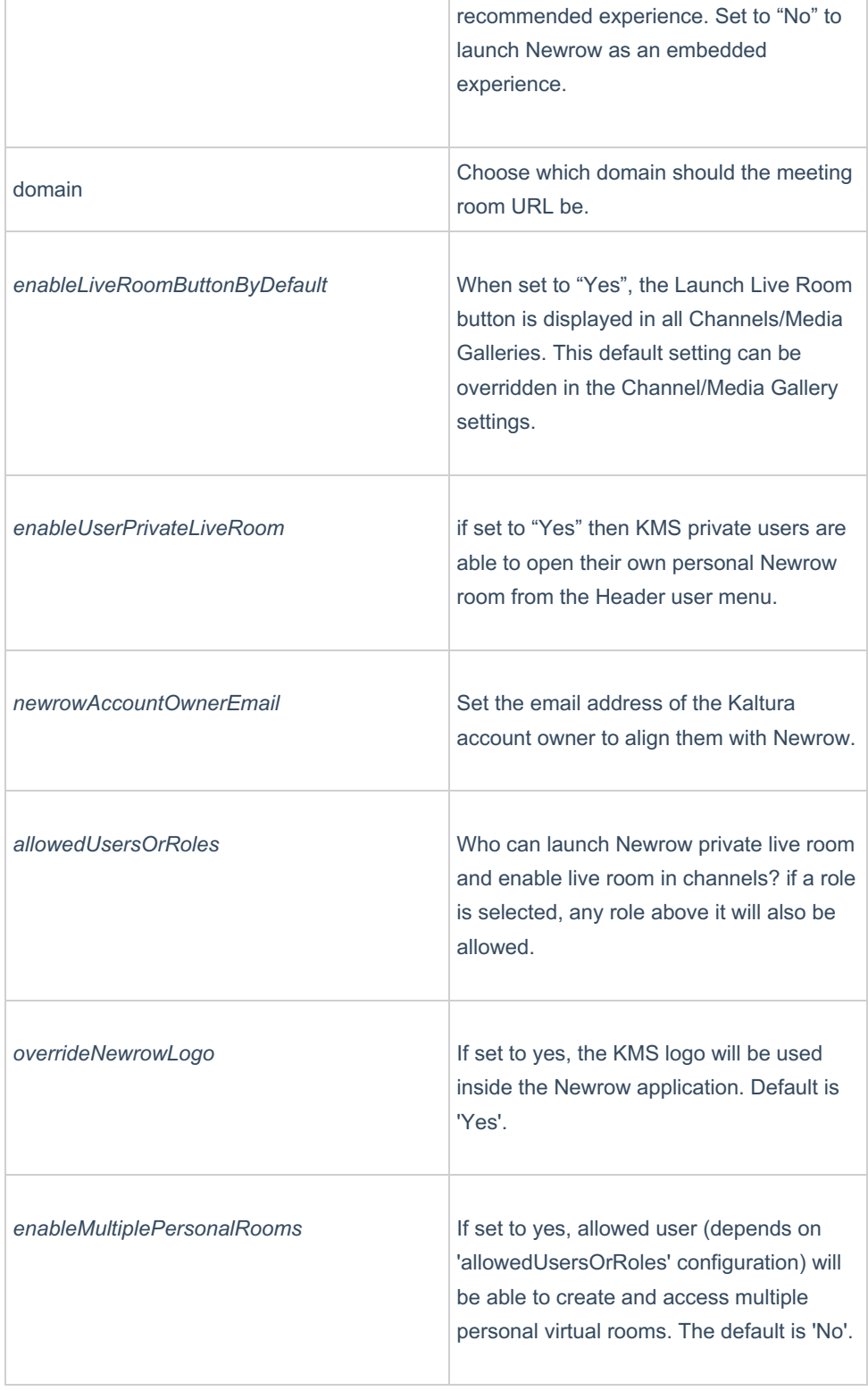

#### Powtoons

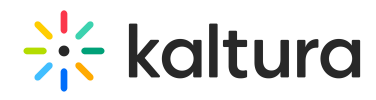

**NOTE:** To configure the module, make sure that you have the key and secret that you received from Powtoon.

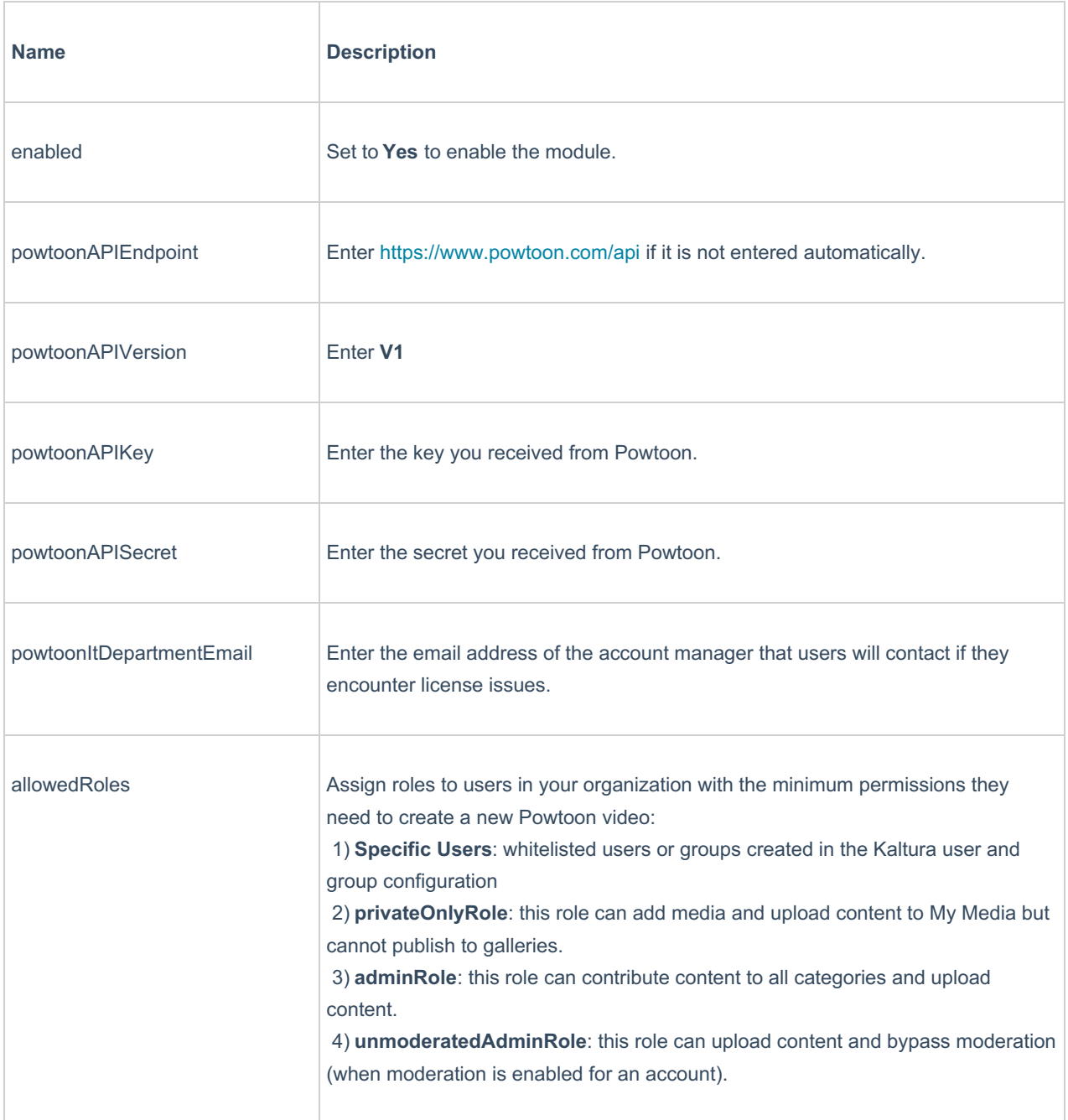